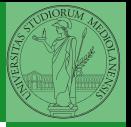

Monga

## <span id="page-0-0"></span>Programming in Python<sup>1</sup>

Mattia Monga

Dip. di Informatica Universit`a degli Studi di Milano, Italia <mattia.monga@unimi.it>

Academic year 2020/21, II semester

Internazionale. [http://creativecommons.org/licenses/](http://creativecommons.org/licenses/by-sa/4.0/deed.it)[by](#page-0-0)[-sa](http://creativecommons.org/licenses/by-sa/4.0/deed.it)[/](#page-1-0)[4](http://creativecommons.org/licenses/by-sa/4.0/deed.it)[.](#page-0-0)[0](http://creativecommons.org/licenses/by-sa/4.0/deed.it)[/d](#page-0-0)[e](#page-1-0)e[d](http://creativecommons.org/licenses/by-sa/4.0/deed.it)[.i](#page-0-0)[t](http://creativecommons.org/licenses/by-sa/4.0/deed.it)  $\rightarrow \equiv \rightarrow \equiv \rightarrow \infty \$ <sup>1</sup>cba 2020 M. Monga. Creative Commons Attribuzione — Condividi all[o s](#page-2-0)[tess](#page-0-0)[o](#page-1-0) [mo](#page-2-0)[do](#page-0-0) [4.0](#page-7-0)

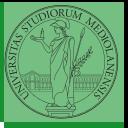

Monga

 $10$   $10$   $100$   $100$   $100$   $100$   $100$   $100$   $100$   $100$   $100$   $100$   $100$ 

## <span id="page-1-0"></span>Lecture IX: Random numbers

<span id="page-2-0"></span>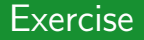

Write a Python program which chooses an integer 1–10 and asks to the user to guess it

- $\bullet$  if the number given by the user is not 1–10, it prints "Invalid";
- if the number is the chosen one, it prints "Yes!";
- otherwise "You didn't guess it...".

Evolve the program for asking until the user guess the number correctly giving hints ("higher...", "lower...").

 $(11)(17)$ 

from random import randomint

```
# To get a random integer in the set [1..10]
randint(1, 10)
```
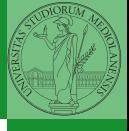

Monga

Random [numbers](#page-2-0)

Pseudorandomness: the sequence of numbers is not predictable. . .

```
from random import randomint
```

```
for \angle in range(0,10):
   print randomint(1, 100)
```
unless you know the seed.

from random import seed, randomint

```
seed(292)
for \angle in range(0,10):
   print randomint(1, 100)
```
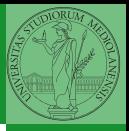

Monga

Random [numbers](#page-2-0)

 $(12)(12)(12)(12)(12)$  = 990 72

<span id="page-4-0"></span>Example

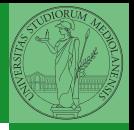

Monga

[Monte Carlo](#page-4-0)

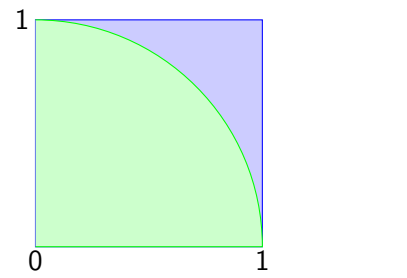

- Blue square: 1
- Green area:  $\frac{\pi}{4}$

The Monte Carlo method consists of choosing sample experiments at random from a large set and then making deductions on the basis of the probabilities estimated from frequency of occurrences.

## Example

from random import random

```
def approx_pi(tries: int) -> float:
    """Return an approximation for pi.
    >>> from math import pi
    >>> from random import seed
    >>> seed(7897) # Tests should be reproducible
    >>> abs(4*approx\_pi(1000) - pi) < 10e-2True
    >>> abs(4*approx\_pi(100000) - pi) < abs(approx\_pi(1000) - pi)True
    "''"''"''"within_circle = 0
    for i in range (0, tries):
        x = \text{random}() # range [0, 1)y = \text{random}()if (x**2+y**2)**0.5 < 1:
            within circle += 1return within_circle / tries
```
74

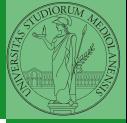

Monga

[Monte Carlo](#page-4-0)

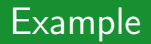

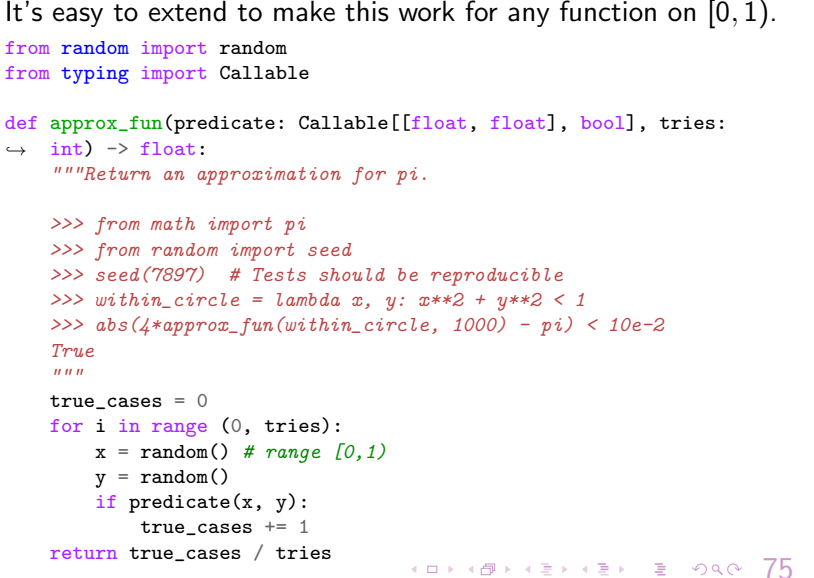

Monga

[Monte Carlo](#page-4-0)

## <span id="page-7-0"></span>**Simulations**

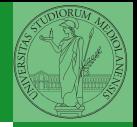

Random number are useful also for simulation: for example, we could simulate evolutionary drift.

```
76
from random import seed, randint
class DriftSimulation:
    def __init__(self, sim_seed: int = 232943):
       self.population = ['\N{MONKEY}', '\N{TIGER}', '\N{BUTTERFLY}', '\N{LIZARD}',
       ,→ '\N{SNAIL}']
       seed(sim_seed)
    def offspring(self):
       new = self.population[randint(0, len(self.population)-1)]
       self.population[randint(0, len(self.population)-1)] = new
    def simulate(self, generations: int):
       for i in range(0, generations):
           self.offspring()
s = DriftSimulation()
for i in range(100):
    line = str(i)for a in s.population:
       line = line + ' ' + aprint(line)
    if len(set(s, pounlation)) == 1:
       break
    s.simulate(1)
```
Monga

[Simulations](#page-7-0)